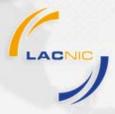

### **LACNIC IPv6 Policies**

Roque Gagliano LACNIC

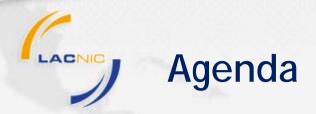

- Internet Resources Distribution
- LACNIC IPv6 Policies
- How to apply for IPv6 Addresses?

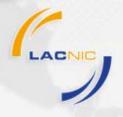

- Internet Resources: finite set and globally available.
  - Its distribution should follows certain criteria such as: justified need.
  - According to RFC 2050, it should also guarantees:
    - Uniqueness, Conservation, Routability and Registration

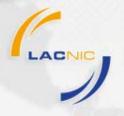

#### Conservation:

• Fair distribution of globally unique Internet address space according to the operational needs...

Prevention of stockpiling in order to maximize the lifetime of the Internet address space.

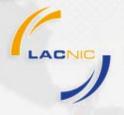

### Routability:

 Distribution of globally unique Internet in an hierarchical manner, permitting the routing scalability of the address ...

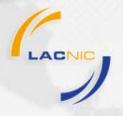

### • Registration:

 Provisioning of a public registry documenting address space allocation and assignment. This is necessary to ensure <u>uniqueness</u>...

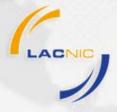

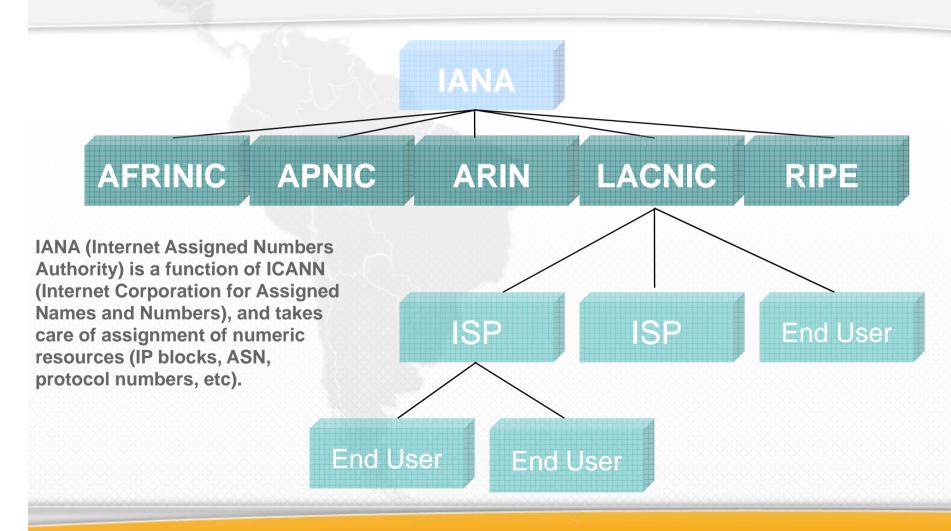

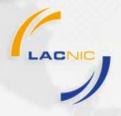

- They all use a set of written criteria or *policies* for the distribution of Internet Resources.
  - Policy creation follows bottom-up process: addressing community needs and technology development

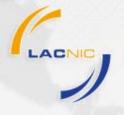

- LACNIC policies for Internet Resources Distribution:
  - LACNIC Current Policies are kept in LACNIC Policy Manual.
  - LACNIC Policy Development Process (PDP) establishes how the Policy Manual can be modified.
  - Discussion happens at the Open Policy Mailing List:

**Please Join at:** 

https://mail.lacnic.net/mailman/listinfo/politicas

- Also you can participate at LACNIC Annual Policy Forum.
- More Information at our Policy Web Page:

http://www.lacnic.net/en/politicas/

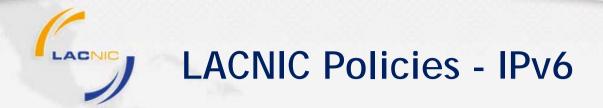

- Initial/original policy:
  - Globally coordinated
  - Allocations only to ISPs
    - Due to routing constraints / large size of total address space.
- Globally coordinated policy has changed in all RIRs.
- Specific policies for Critical Infrastructure: IXP, ccTLD, etc.
- NEW! Since Sept. 1st 2008 LACNIC assigns IPv6 Provider Independent addresses to End Users.
- At the present time and until a new resolution of LACNIC's Board Of Directors, the organizations that qualify for receiving IPv6 blocks will be exonerated of payment.

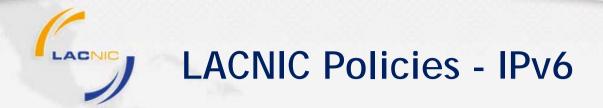

#### Allocations to ISPs:

- Minimal allocation size: /32 (a lot of IPs)
- Justification:
  - Be a LIR or ISP;
  - Plan for services and connectivity to be offered.
  - Announce a single block to the routing system in no longer than 12 months
  - Offer service via IPv6 to clients or related entities in no longer than 24 months.

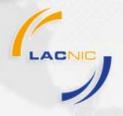

#### **LACNIC Policies - IPv6**

- Assignment to End Users:
  - Min a /48, max a /32.
  - Justification:
    - Automatic if requestor has IPv4 assignments.
    - In other cases:
      - Not been an LIR
      - Announce a single block in the inter-domain routing table
      - Submit information showing address use plan for 3, 6 and 12 months
      - Submit network topology, routing and addressing plan.

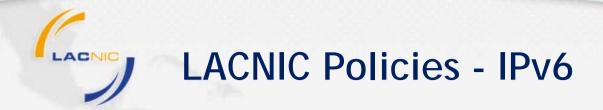

- Micro assignment for critical structure:
  - Similar to IPv4. Organizations with key roles in the internet: ccTLDs, RIRs, IXPs ...
  - Assignment Size: min /48 max /32.
  - Justification:
    - Demonstrate its role as one of mentioned organization.

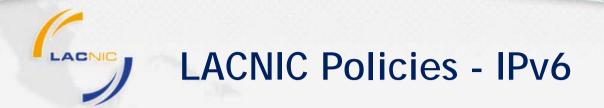

- Returning First allocation for a bigger one:
  - Organization with only one IPv6 allocation can return it within 6 months in order to apply for a new and bigger one.
  - This can be done only once
  - Same criteria as initial/first application.
  - New and more elaborated utilization plan.

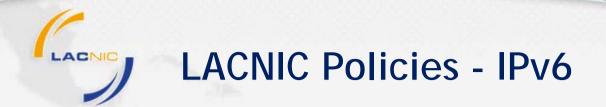

- Additional allocation / assignment
  - Utilization of previous address space should meet a threshold in terms /48 assignments.
  - HD-Ratio of 0.94

HD= Log(number of allocated objects)

Log(max number of allocatable objects)

 Example: If you have a /32 you need to assign 33689 /48 networks before been able to request additional space.

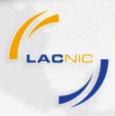

# How to apply for Internet Resources?

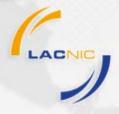

### How to apply?

#### Three Steps:

- 1. Create Point of Contacts (POC).
- 2. Fill the text form for your organization.
- 3. Send the form to hostmaster@lacnic.net and follow the process.

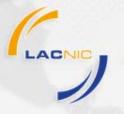

### How to apply? 1) Create POC.

- Point of contacts should be created for each contact: admin, tech, abuse, billing & membership.
  - Web form: <a href="https://lacnic.net/newid">https://lacnic.net/newid</a>
  - Personal information, language preference, personal password.
  - An UserID will be send by email (Example AIL).

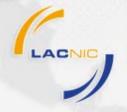

### How to apply? 2) Fill Template.

- One template for each and every type of resources (IPv4, IPv6, ISP, End User, Critical Inf.).
- Initial part equal to any of them:
  - Organization information: name, postal address, phone number, Organization-id (in the case of additional request)
  - Points of contact: admin, tech, billing, membership.
- IPv6 Information:
  - Upstream providers: name, postal address, ASN, and its ability to route IPv6.
  - Address distribution plan: Planed prefixes length for each type of customer, for equipments, POPs, etc.
  - Planned date for enabling IPv6 services.

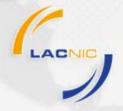

## How to apply? 2) Fill Template.

## Initial part equal to any of them:

```
0a. Organization ID. (OwnerID): Leave blank if new organization.
```

0b. Name of the Organization:

Oc. Postal address:

0d. City:

0e. State:

Of. Country:

0g. ZIP Code:

1a. ID. technical contact (UserID):

1b. ID. billing contact (UserID):

When done, send it to hostmaster@lacnic.net

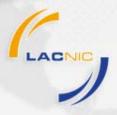

## How to apply? Allocation Process

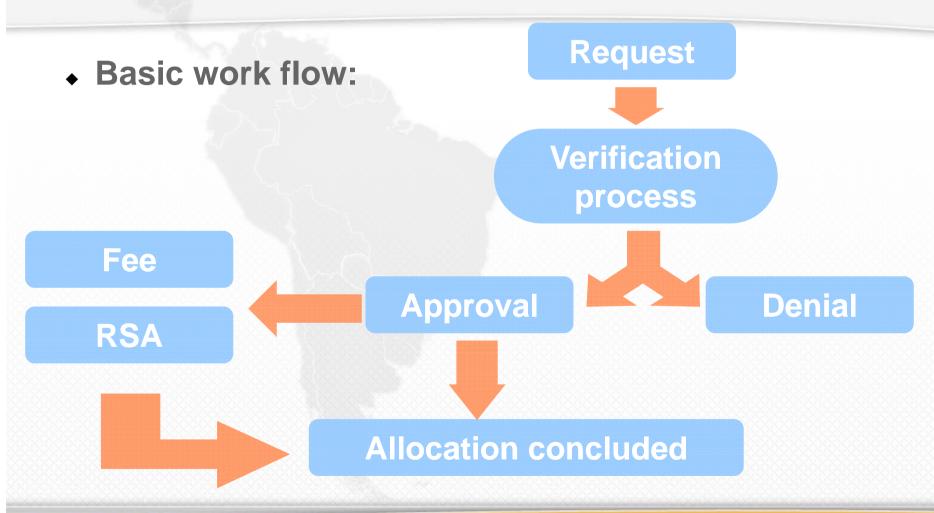

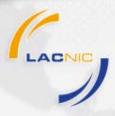

# Thank you!

Any Question?

Please email our

Hostmaster:
hostmaster@lacnic.net